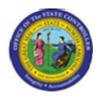

Last Update:

02/25/13 3:58 PM

**RE\_RHDESC10** 

### Display Position Infotypes (Multiple Selections)

Publisher Information

#### File Name

r\_RE\_RHDESC10\_Display\_ Position\_ Infotypes \_Multiple Selections

| Link 1 |  |  |  |
|--------|--|--|--|
|        |  |  |  |
| Link 2 |  |  |  |
|        |  |  |  |
| Link 3 |  |  |  |
|        |  |  |  |
| Link 4 |  |  |  |
|        |  |  |  |

#### Job Role

Insert Job Role rows as necessary.

| Transaction | User Data |                 | Description                                      |
|-------------|-----------|-----------------|--------------------------------------------------|
| RE_RHDESC   |           |                 | Display Position Infotypes (Multiple Selections) |
| 10          |           |                 |                                                  |
| Client      | Language  | <b>Doc Туре</b> | Job Role                                         |
|             | EN        | BPP             |                                                  |

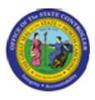

## <u>Trigger: This transaction is used to display position infotypes that are in either active or planned status. You will use this transaction to validate or look up your entries on a position action that was completed using the ZOMA069, Position Actions transaction.</u> Business Process Procedure Overview

This report enables you to report on or more of these position infotypes in either active or planned status:

- Object
- Relationships
- Description
- Planned Compensation
- Vacancy
- Acct. Assignment Features
- Full Time Equivalent
- Employee Group /Subgroup
- Cost Distribution
- Address (Main, Mailing, and Courier)
- OM Actions
- Overtime Compensation
- Holiday Payout Period
- Night Shift Premium
- Evening Shift Premium
- Weekend Shift Premium
- Holiday Premium Rate
- On-call
- Callback
- Time Off Balancing
- Charge Object Assignment
- Extended Duty

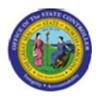

- Display Budget
- Reference Position Number
- SOC Code
- Position Types
- Vacancy Posting Data

#### Access Transaction:

| Via Menu Path        |             |
|----------------------|-------------|
| Via Transaction Code | RE_RHDESC10 |

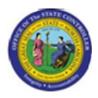

#### **Procedure:**

#### **SAP Easy Access**

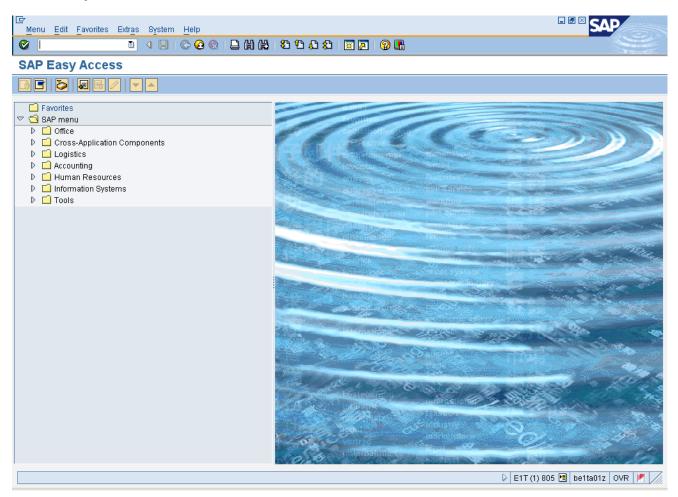

#### 1. Update the following **required** and **optional** fields:

| Field Name | Description                                                                       | R/O/C | Values                                                 |
|------------|-----------------------------------------------------------------------------------|-------|--------------------------------------------------------|
| Command    | White alphanumeric box in<br>upper left corner used to input<br>transaction codes | R     | Enter value in Command.<br><b>Example:</b> RE_RHDESC10 |

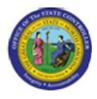

#### **SAP Easy Access**

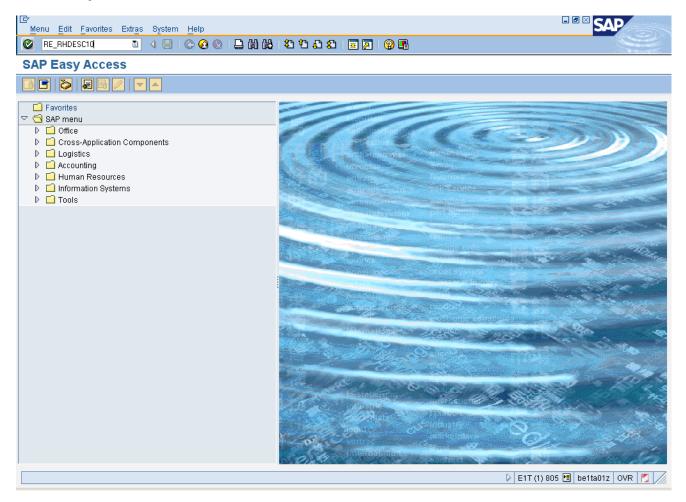

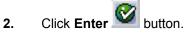

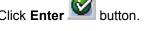

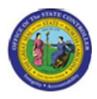

| C<br>Program Edit Goto System Help                                                                                                    |                                                                                               |                                |
|----------------------------------------------------------------------------------------------------|-----------------------------------------------------------------------------------------------|--------------------------------|
|                                                                                                    |                                                                                               | S.                             |
| Display Infotypes of an Object                                                                                                    |                                                                                               |                                |
|                                                                                                    |                                                                                               |                                |
| Object type Colline Colline Co | ent plan<br>xisting<br>xisting Data status<br>xisting Data status<br>Set structure conditions |                                |
| O Today © All<br>O Current month O Past<br>O Current Year O Future                                                                                                    | Key date Other period                                                                         |                                |
| Structure parameters<br>Evaluation Path<br>Status vector<br>Display depth                                                                                                    | Status overlap                                                                                |                                |
| Infotype                                                                                                    | to                                                                                            |                                |
|                                                                                                    |                                                                                               |                                |
|                                                                                                    | 3 3                                                                                           | E1T (1) 805 🖻 be1ta01z   OVR 📘 |

#### 3. Update the following required and optional fields:

| Field Name  | Description                   | R/O/C | Values                      |
|-------------|-------------------------------|-------|-----------------------------|
| Object type | Type of object to be created. | R     | Enter value in Object type. |
|             |                               |       | Example: S                  |

### Information:

- Accept 01 for Current Plan as the default value in the Plan Version field.
- For this exercise, position infotypes will be displayed, but you can also use this transaction to display other OM infotypes for Jobs and Org units.

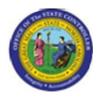

4. Click Multiple selection 🖻 button.

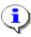

**Information:** Display multiple position infotypes by clicking the Multiple Selection button and list the ones you would like to view.

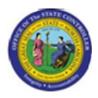

#### Multiple Selection for Object ID

| E Multiple Selection for Obje<br>Select Single Values                                                                                                    | select Ranges | Exclude Single Values | Exclude Ranges | × |
|----------------------------------------------------------------------------------------------------|---------------|-----------------------|----------------|---|
| O       Single va         □       □         □       □         □       □         □       □         □       □         □       □         □       □         □       □         □       □         □       □         □       □         □       □         □       □         □       □         □       □         □       □ |               |                       |                |   |
|                                                                                                    |               |                       |                |   |

5. Click the **Single value** column.

#### 6. Update the following **required** and **optional** fields:

| Field Name   | Description | R/O/C | Values                              |
|--------------|-------------|-------|-------------------------------------|
| Single value |             | R     | Enter value in Column Single value. |
|              |             |       | Example: 61000271                   |

#### 7. Click the **Single value** column.

#### 8. Update the following **required** and **optional** fields:

| Field Name   | Description | R/O/C | Values                              |
|--------------|-------------|-------|-------------------------------------|
| Single value |             | R     | Enter value in Column Single value. |
|              |             |       | Example: 61000278                   |

#### 9. Click the Single value column.

#### 10. Update the following required and optional fields:

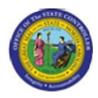

| Field Name   | Description | R/O/C | Values                              |
|--------------|-------------|-------|-------------------------------------|
| Single value |             | R     | Enter value in Column Single value. |
|              |             |       | Example: 60080713                   |

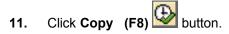

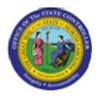

| I⊈<br>Program Edit Goto S                                                                                     | ystem Help                                                              |                                         |                        | AP              |
|----------------------------------------------------------------------------------------------------|-------------------------------------------------------------------------|-----------------------------------------|------------------------|-----------------|
| ©                                                                                                    |                                                                         | 🕒 🕼 🖧 i 🌮 🗘 🗘 🌾 📈 i 🚱 📭                 |                        | - Sector Sector |
| Display Infotypes                                                                                             | of an Object                                                            |                                         |                        |                 |
| <b>⊕ ■</b>                                                                                                    |                                                                         |                                         |                        |                 |
| Objects Plan version Object type Object ID Search Term Object status Reporting period O Today O Current month | OI Current plan     S Position     61000271     OAll existing     OPast | Data status<br>Set structure conditions |                        |                 |
| O Current Year<br>Structure parameters<br>Evaluation Path<br>Status vector<br>Display depth                   |                                                                         | Other period                            |                        |                 |
| Infotype                                                                                                    |                                                                         | to 🗭                                    |                        |                 |
|                                                                                                    |                                                                         |                                         | D E1T (1) 805 🖪 be1ta0 | Iz OVR 🏴 🥖      |

#### 12. Update the following required and optional fields:

| Field Name    | Description                     | R/O/C | Values                        |
|---------------|---------------------------------|-------|-------------------------------|
| Object status | Status of the identified object | R     | Enter value in Object status. |
|               |                                 |       | Example: 2                    |
| Infotype      | Unique number identifying the   | R     | Enter value in Infotype.      |
|               | type of data to be displayed.   |       | Example: 1001                 |

13. Click Execute (F8) 🔛 button.

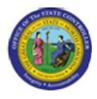

| IC字<br>List Edit Goto Views Settings System Help                                                                                                    | SAP                       |  |  |  |  |  |  |
|----------------------------------------------------------------------------------------------------|---------------------------|--|--|--|--|--|--|
| 🖉 💦 🖉 🖉 😧 😫 🛗 🖧 🏝 🖧 💭 🔤 🖓 📑                                                                                                    |                           |  |  |  |  |  |  |
| Display Infotypes of an Object                                                                                                    |                           |  |  |  |  |  |  |
| 🐼 Display Object Infotypes 🔯 🚔 🖓 🕼 😭 📽 🖧 🔄 🐨 🖪 🔠                                                                                                    |                           |  |  |  |  |  |  |
|                                                                                                    |                           |  |  |  |  |  |  |
| Display Infotypes of an Object                                                                                                    |                           |  |  |  |  |  |  |
|                                                                                                    |                           |  |  |  |  |  |  |
| PV OT Object ID Object abbr. Object name                                                                                                    |                           |  |  |  |  |  |  |
| 01         S         61000271         Trans Staff         Transportation Staff Engineer i           01         S         61000278         Administrative Assistant I |                           |  |  |  |  |  |  |
|                                                                                                    |                           |  |  |  |  |  |  |
|                                                                                                    |                           |  |  |  |  |  |  |
|                                                                                                    |                           |  |  |  |  |  |  |
|                                                                                                    |                           |  |  |  |  |  |  |
|                                                                                                    |                           |  |  |  |  |  |  |
|                                                                                                    |                           |  |  |  |  |  |  |
|                                                                                                    |                           |  |  |  |  |  |  |
|                                                                                                    |                           |  |  |  |  |  |  |
|                                                                                                    |                           |  |  |  |  |  |  |
|                                                                                                    |                           |  |  |  |  |  |  |
|                                                                                                    |                           |  |  |  |  |  |  |
|                                                                                                    |                           |  |  |  |  |  |  |
|                                                                                                    |                           |  |  |  |  |  |  |
|                                                                                                    |                           |  |  |  |  |  |  |
|                                                                                                    |                           |  |  |  |  |  |  |
|                                                                                                    |                           |  |  |  |  |  |  |
|                                                                                                    |                           |  |  |  |  |  |  |
|                                                                                                    |                           |  |  |  |  |  |  |
|                                                                                                    |                           |  |  |  |  |  |  |
| ▷ E1T (1                                                                                                    | 1) 805 🖻 be1ta01z OVR 🔰 🦯 |  |  |  |  |  |  |
|                                                                                                    |                           |  |  |  |  |  |  |

- 14. Click the Object ID column.
- 15. Click Display Object Infotypes Review Display Object Infotypes button.

# ٩

**Information:** The List Display Relationships screen appears with a row for each established relationship that is in planned status.

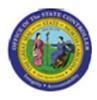

#### **List Display Relationships**

| Infotype       Edit       Goto       View       System       Help         Image: System       Image: System<                                                                                                    |
|----------------------------------------------------------------------------------------------------|
| Start         End         R         Rel'd object         Abbr.         % Rate         III           10/23/2007         12/31/9999         A         002         Reports (I         S         60019000         003020500214         0.00           10/23/2007         12/31/9999         A         003         Belongs to         O         20002031         42G32000597         0.00         III                                                                                                    |
| Trans Staff       Transportation Staff Engineer i         Planning Status       Planned         Relationships       01 S 61000271 2         Start       R let Relatient       % Rate         10/23/2007       12/31/9999       A       002       Relongs to       0       000002031       4000       Image: Colspan="4">Image: Colspan="4">Image: Colspan="4"       Image: Colspan="4"        Image:                                                                                                    |
| Start       End       R       Relationships       012       % Rate       11         10/23/2007       12/31/9999       A       002       Reports (I       S       60019000       003020500214       0.00         10/23/2007       12/31/9999       A       003       Belongs to       O       20002031       42632000597       0.00       0.00                                                                                                    |
| Belationships         01 S 61000271 2           Start         End         R         Relinet Relation         Abbr.         % Rate         Image: Constraint Constraint Constra                                                                                                |
| Start         End         R         Rel         Relatitext         R         Rel'd object         Abbr.         % Rate           10/23/2007         12/31/9999         A         002         Reports (I         S         60019000         003020500214         0.00           10/23/2007         12/31/9999         A         003         Belongs to         O         20002031         42G32000597         0.00                                                                                                    |
| 10/23/2007         12/31/9999         A         002         Reports (I         S         60019000         003020500214         0.00           10/23/2007         12/31/9999         A         003         Belongs to         O         20002031         42G32000597         0.00                                                                                                    |
|                                                                                                    |
|                                                                                                    |
| 10/23/2007       12/31/9999       B       007       Is describ       C       30004118       0.00         Image: Comparison of the comparison of the comparison of                                                                                                    |
| Image: Section of the section of the section of t |
| Image: Section of the section of the section of t |
|                                                                                                    |
|                                                                                                    |
| Image: Second second second               |
|                                                                                                    |
|                                                                                                    |
|                                                                                                    |
|                                                                                                    |
|                                                                                                    |
|                                                                                                    |
|                                                                                                    |
|                                                                                                    |
|                                                                                                    |
|                                                                                                    |
|                                                                                                    |
|                                                                                                    |
|                                                                                                    |
| Entry 1 of 3                                                                                                    |
| ▶ E1T (1) 805 🖪 be1ta01z OVR 🕢                                                                                                    |
|                                                                                                    |

- 16. Click 10/23/2007 button.
- 17. Click Display Sutton.

**Information:** Verify that the relationships you entered (for this exercise there are three relationships) to view are correct.

٩

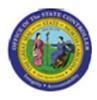

#### **Display Relationships**

| Infotyp    | e Edit Goto Extras     | View System Help                             |                                |
|------------|------------------------|----------------------------------------------|--------------------------------|
|            |                        |                                              |                                |
| <b>10</b>  | Display Relation       | nships                                       |                                |
| 6          | Additional data        |                                              |                                |
| Position   |                        | rans Staff Transportation Staff Engineer i   |                                |
| Planning   | Status                 | lanned                                       |                                |
| Valid from | ו<br>ו                 | 0/23/2007 to 12/31/9999 🖧 Change Information |                                |
| Relations  | ships 01 S 61000       |                                              |                                |
| Relation   | ship type/relationship | A 82 Reports (line) to                       |                                |
|            | l Object               |                                              |                                |
| Type of    | f related object       | Position                                     |                                |
| ID of re   | lated object           | 60019000                                     |                                |
| Abbrevi    | iation                 | 003020500214                                 |                                |
| Name       |                        | TRANS ENGNR MANAGER II                       |                                |
| Priority   |                        |                                              |                                |
| - nonty    |                        | Record 1 of 3                                |                                |
|            |                        |                                              |                                |
|            |                        |                                              |                                |
|            |                        |                                              |                                |
|            |                        |                                              |                                |
|            |                        |                                              |                                |
|            |                        |                                              |                                |
|            |                        |                                              |                                |
|            |                        |                                              |                                |
|            |                        |                                              |                                |
|            |                        |                                              | D E1T (1) 805 📴 be1ta01z OVR 🅖 |
|            |                        |                                              |                                |
|            |                        |                                              |                                |
|            |                        |                                              |                                |
| 18.        | Click Novt roc         | ord (Shift+F7) 🛃 button.                     |                                |
| 10.        | CIICK Next lec         |                                              |                                |
|            |                        |                                              |                                |
|            |                        |                                              |                                |
| 19.        | Click Next rec         | ord (Shift+F7) 🛃 button.                     |                                |
| 13.        |                        |                                              |                                |
|            |                        |                                              |                                |
|            |                        |                                              |                                |
| 20.        | Click Next rec         | ord (Shift+F7) 📴 button.                     |                                |
|            |                        |                                              |                                |
|            |                        |                                              |                                |
|            |                        |                                              |                                |
|            |                        |                                              |                                |

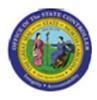

#### List Display Relationships

| 년<br>Infotype Ec            | lit Goto Vi  | ew  | Syst           | em Help    |      |                 |              |                 |                                |
|-----------------------------|--------------|-----|----------------|------------|------|-----------------|--------------|-----------------|--------------------------------|
| Ø                           |              |     |                |            | 2    | 3 I 🗅 🖨 (       | B   80 10 D  | <b>\$</b> ]   💥 |                                |
| 🕫 List                      | t Display    | R   | elat           | ionship    | s    |                 |              |                 |                                |
| <b>3</b>                    |              |     |                |            |      |                 |              |                 |                                |
| Position<br>Planning Status | 3<br>01 S 61 |     | Trans<br>Planr | ied        | ansı | portation Staff | Engineer i   |                 |                                |
| Relationships               | 015 61       | υυι | )271.2         |            |      |                 |              |                 |                                |
| Start                       | End          | R   | Rel            | Relat.text | R    | Rel'd object    | Abbr.        | % Rate          |                                |
| 10/23/2007                  | 12/31/9999   | А   | 002            | Reports (I | S    | 60019000        | 003020500214 | 0.00            |                                |
| 10/23/2007                  | 12/31/9999   | А   | 003            | Belongs to | 0    | 20002031        | 42G320000597 | 0.00            |                                |
| 10/23/2007                  | 12/31/9999   | в   | 007            | ls describ | С    | 30004118        | C 30004118   | 0.00            |                                |
|                             |              |     |                |            |      |                 |              |                 |                                |
|                             |              |     |                |            |      |                 |              |                 |                                |
|                             |              | _   |                |            |      |                 |              |                 |                                |
|                             |              |     |                |            |      |                 |              |                 |                                |
|                             |              | _   |                |            |      |                 |              |                 |                                |
|                             |              |     |                |            |      |                 |              |                 |                                |
|                             |              |     |                |            |      |                 |              |                 |                                |
|                             |              |     |                |            |      |                 |              |                 |                                |
|                             |              |     |                |            |      |                 |              |                 |                                |
|                             |              |     |                |            |      |                 |              |                 |                                |
|                             |              |     |                |            |      |                 |              |                 |                                |
|                             |              |     |                |            |      |                 |              |                 |                                |
|                             |              |     |                |            |      |                 |              |                 |                                |
|                             |              |     |                |            |      |                 |              |                 |                                |
|                             |              |     |                |            |      |                 |              |                 |                                |
|                             |              |     |                |            |      |                 |              |                 |                                |
|                             |              |     |                |            |      |                 |              |                 |                                |
|                             |              |     |                |            |      |                 |              |                 |                                |
| Entry 1 of 3                |              |     |                |            |      |                 |              |                 |                                |
|                             |              |     |                |            |      |                 |              |                 | 🕨 E1T (1) 805 🖪 be1ta01z OVR 🗾 |
|                             |              |     |                |            |      |                 |              |                 |                                |

21. Click Back (F3) Cbutton.

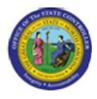

| Er<br>List Edit Goto Views Se                           | ttings System Heln                                         |       |                                |  |  |  |  |  |
|---------------------------------------------------------|------------------------------------------------------------|-------|--------------------------------|--|--|--|--|--|
|                                                         | (1) (1) (1) (1) (1) (1) (1) (1) (1) (1)                    |       |                                |  |  |  |  |  |
|                                                         |                                                            |       |                                |  |  |  |  |  |
|                                                         | Display Infotypes of an Object                             |       |                                |  |  |  |  |  |
| 🕵 Display Object Infotypes                              | 3 8 7 7 6 📾 🍕 3 🛛 🖪 🖽                                      | ]   🔟 |                                |  |  |  |  |  |
|                                                         |                                                            |       |                                |  |  |  |  |  |
| Display Infotypes                                       | of an Object                                               |       |                                |  |  |  |  |  |
|                                                         | -                                                          |       |                                |  |  |  |  |  |
| PV OT Object ID Object abbr.                            | Object name                                                |       |                                |  |  |  |  |  |
| 01 S 61000271 Trans Staff<br>01 S 61000278 Administrat1 | Transportation Staff Engineer i Administrative Assistant I |       |                                |  |  |  |  |  |
| of a brobbzro Administrati                              | Auministrative Assistant 1                                 |       |                                |  |  |  |  |  |
|                                                         |                                                            |       |                                |  |  |  |  |  |
|                                                         |                                                            |       |                                |  |  |  |  |  |
|                                                         |                                                            |       |                                |  |  |  |  |  |
|                                                         |                                                            |       |                                |  |  |  |  |  |
|                                                         |                                                            |       |                                |  |  |  |  |  |
|                                                         |                                                            |       |                                |  |  |  |  |  |
|                                                         |                                                            |       |                                |  |  |  |  |  |
|                                                         |                                                            |       |                                |  |  |  |  |  |
|                                                         |                                                            |       |                                |  |  |  |  |  |
|                                                         |                                                            |       |                                |  |  |  |  |  |
|                                                         |                                                            |       |                                |  |  |  |  |  |
|                                                         |                                                            |       |                                |  |  |  |  |  |
|                                                         |                                                            |       |                                |  |  |  |  |  |
|                                                         |                                                            |       |                                |  |  |  |  |  |
|                                                         |                                                            |       |                                |  |  |  |  |  |
|                                                         |                                                            |       |                                |  |  |  |  |  |
|                                                         |                                                            |       |                                |  |  |  |  |  |
|                                                         |                                                            |       |                                |  |  |  |  |  |
|                                                         |                                                            |       |                                |  |  |  |  |  |
|                                                         |                                                            |       | 👂 E1T (1) 805 🖪 be1ta01z OVR 📕 |  |  |  |  |  |
|                                                         |                                                            |       |                                |  |  |  |  |  |
|                                                         |                                                            |       |                                |  |  |  |  |  |

22. Click Exit 🙆 button.

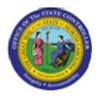

| 년<br>Program Edit Goto Sy | /stem Help       |                                          |           |                       |
|---------------------------|------------------|------------------------------------------|-----------|-----------------------|
| 0                         |                  | 그 () () () () () () () () () () () () () |           | S.                    |
| Display Infotypes         | of an Object     |                                          |           |                       |
| <b>b</b>                  |                  |                                          |           |                       |
| Objects                   |                  |                                          |           |                       |
| Plan version              | 01 🗗 Otrent plan |                                          |           |                       |
| Object type               | S Position       |                                          |           |                       |
| Object ID                 | 61000271         |                                          |           |                       |
| Search Term               |                  |                                          |           |                       |
| Object status             | 2 Planned        | Data status                              |           |                       |
|                           |                  | Set structure conditions                 |           |                       |
| Reporting period          |                  |                                          |           |                       |
| O Today                   | All              |                                          |           |                       |
| O Current month           | O Past           | Key date                                 |           |                       |
| O Current Year            | O Future         | Other period                             |           |                       |
| Structure parameters      |                  |                                          |           |                       |
| Evaluation Path           |                  |                                          |           |                       |
| Status vector             |                  | Status overlap                           |           |                       |
| Display depth             |                  |                                          |           |                       |
|                           |                  |                                          |           |                       |
|                           |                  |                                          |           |                       |
| Infotype                  | 1001             | to 🗳                                     |           |                       |
|                           |                  |                                          |           |                       |
|                           |                  |                                          |           |                       |
|                           |                  |                                          |           |                       |
|                           |                  |                                          |           |                       |
|                           |                  |                                          |           |                       |
|                           |                  |                                          |           |                       |
|                           |                  |                                          |           |                       |
|                           |                  |                                          |           |                       |
|                           |                  |                                          | E1T (1) 8 | 05 🖻 be1ta01z OVR 🌠 🦯 |
|                           |                  |                                          |           |                       |

23. Click Exit (Shift+F3) 6 button.

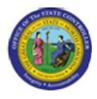

#### **SAP Easy Access**

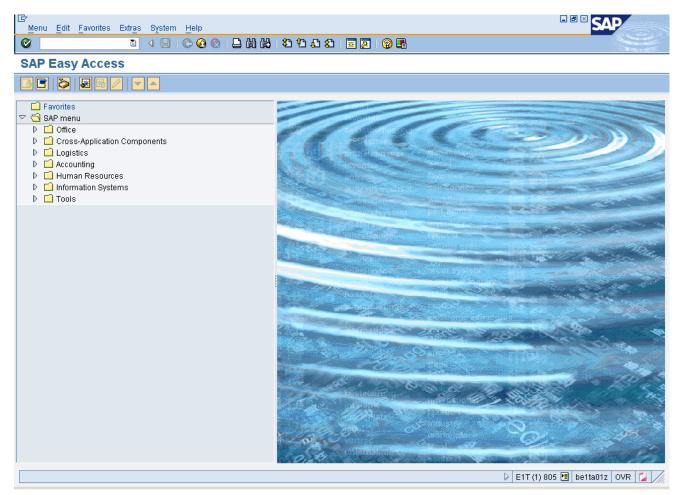

**24.** The system task is complete.

Launch WEB HELP